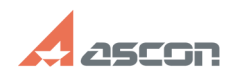

## **Не могу обновить УГО аппарата,[..] Не могу обновить УГО аппарата,[..]** 07/16/2024 11:56:40

## **FAQ Article Print**

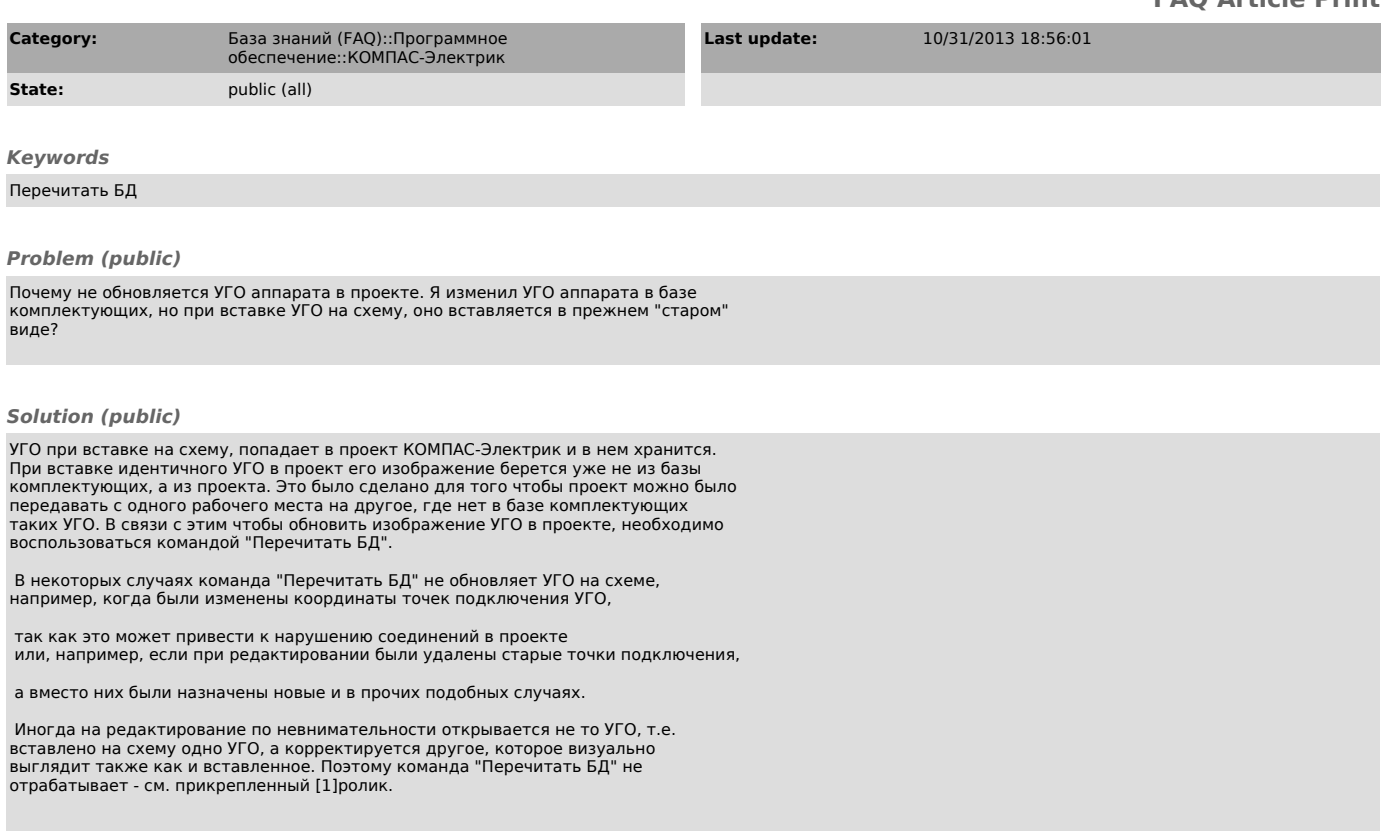

[1] http://sd.ascon.ru/otrs/public.pl?Action=PublicFAQZoom;Subaction=DownloadAttachment;ItemID=800;FileID=860